# **PROCEDURA ADMINISTROWANIA ORAZ USUWANIA AWARII I BŁĘDÓW W OPROGRAMOWANIU CAS**

### **Rozdział 1. ADMINISTROWANIE OPROGRAMOWANIEM CAS**

- 1. Wykonawca zobowiązuje się do administrowania środowiskiem produkcyjnym oraz środowiskiem testowym Oprogramowania CAS, w szczególności do realizacji następujących zadań:
	- 1) Monitorowania Oprogramowania CAS, co najmniej w następującym zakresie:
		- a) dostosowania konfiguracji systemu monitoringu, w tym mechanizmu powiadamiania administratora o awarii poprzez e-mail i/lub SMS oraz bieżącego wprowadzania zmian w konfiguracji, zgodnie z wymaganiami Oprogramowania CAS; Zamawiający dysponuje systemem monitoringu Zabbix,
		- b) monitorowania wydajności, dostępności, niezawodności oraz sprawności i bezpieczeństwa działania poszczególnych komponentów Oprogramowania CAS w sposób ciągły, z wyłączeniem terminów przeznaczonych na okna serwisowe,
		- c) monitorowania przyrostu danych, ilości wolnej, w ramach zalokowanej dla Oprogramowania CAS, przestrzeni dyskowej, długości aktualnego okna backupowego, jak również innych parametrów Oprogramowania CAS oraz codziennego raportowania Zamawiającemu stanu tych parametrów.
	- 2) Aktualizacji w uzgodnieniu z Zamawiającym, w terminie nie przekraczającym 30 dni od dnia zawarcia umowy, dokumentu "Dokumentacja administracyjna CAS".
	- 3) Realizacji czynności operatorskich opisanych w dokumencie "Dokumentacja administracyjna CAS".
	- 4) Wsparcia Zamawiającego w wykonywaniu i odtwarzaniu kopii zapasowych Oprogramowania CAS.
	- 5) Zapewniania poprawności wymiany informacji z systemami dziedzinowymi i systemem CeSAR poprzez wykonywanie i uaktualnianie interfejsów komunikacyjnych, zgodnych z obowiązującym dla tych systemów formatem i standardem;
	- 6) Administrowania i strojenia bazy danych, w której przechowywane są dane Oprogramowania CAS.
	- 7) Informowania Zamawiającego, w formie pisemnej, o propozycjach rozwiązań zmierzających do zwiększenia wydajności, dostępności oraz bezpieczeństwa Oprogramowania CAS.
- 2. Wykonawca zobowiązany jest do:
	- 1) instalowania nowych wersji Oprogramowania CAS na środowisku produkcyjnym oraz środowisku testowym;
	- 2) na żądanie Zamawiającego instalacji oraz konfiguracji Oprogramowania CAS wraz z Oprogramowaniem narzędziowym i bazodanowym na inną platformę sprzętową, wskazaną przez Zamawiającego, o parametrach zapewniających poprawne funkcjonowanie systemu;
	- 3) migracji Oprogramowania CAS do nowszych wersji oprogramowania systemowego i narzędziowego;

4) na żądanie Zamawiającego wykonania testów obciążeniowych Oprogramowania CAS w uzgodnionym z Zamawiającym terminie oraz po ich zakończeniu do sporządzenia raportu z testów, który przekaże Zamawiającemu;

Raport z testów obciążeniowych Oprogramowania CAS będzie stanowił podsumowanie dla przeprowadzonych testów i będzie przedstawiał następujące informacje:

- **a.** założenia prowadzonych testów obciążeniowych,
- **b.** wprowadzone zmiany optymalizacyjne i zmiany parametrów środowiska,
- **c.** wpływ wprowadzonych zmian na wydajność oprogramowania,
- **d.** wnioski z przeprowadzonych testów,
- **e.** rekomendacje dalszych działań.
- 5) Realizacji zarekomendowanych działań zwiększających wydajność Oprogramowania CAS, o których mowa w punkcie 4, jeżeli działania te dotyczą Oprogramowania CAS;
- 6) Zarządzania certyfikatami dla Usług Wymiany Informacji oraz prawami dostępu do Oprogramowania CAS, tworzenia i zarządzania grupami uprawnień;
- 7) tworzenia kont dostępu do Oprogramowania CAS dla osób wskazanych przez Zamawiającego;

Zamawiający wysyła drogą elektroniczną na adres mailowy podany w załączniku nr 4 do umowy w rozdziale 1 zgłoszenie utworzenia konta dostępu zawierające następujące dane:

- **a.** imię,
- **b.** nazwisko,
- **c.** e-mail kontaktowy z właścicielem konta,
- **d.** poziom uprawnień do funkcji w Oprogramowaniu CAS:

Wykonawca poinformuje Zamawiającego i osobę zainteresowaną o utworzeniu konta dostępu poprzez wysłanie informacji e-mailem;

- 8) administrowania logami polegającego na optymalizacji ich rozmiaru oraz informowania Zamawiającego o zidentyfikowanych nieprawidłowościach;
- 9) przekazywania Zamawiającemu listy osób upoważnionych do administrowania Oprogramowaniem CAS;
- 10) informowania, np. poprzez mailing Użytkowników o występowaniu awarii, przewidywanym czasie trwania awarii, a w przypadku niemożności usunięcia awarii o przyczynie i skutkach niemożności usunięcia awarii;
- 11) w celu umożliwienia prawidłowego przesyłania przez jednostki terenowe ze wszystkich podobszarów i poziomów organizacyjnych sprawozdań resortowych, formularza Oceny Zasobów Pomocy Społecznej (OZPS) oraz Zbiorów Centralnych z systemów dziedzinowych do Oprogramowania CAS, Wykonawca opracuje i dostarczy do Zamawiającego w formie elektronicznej do wskazanych w umowie do kontaktów osób wzory sprawozdań i zbiorów zawierające:
	- 1) określenie struktury sprawozdań i zbiorów, zdefiniowane w XSD;
	- 2) ustalenie sposobu wizualizacji sprawozdań i zbiorów, zdefiniowane w XSLT;

3) przykładowe komunikaty sprawozdań i zbiorów oparte na nowych wzorach formularzy i zbiorów, w postaci pliku XML.

Każdy z elementów wzoru, tj. plik xml, xsd oraz xslt musi być zgodny ze specyfikacją World Wide Web Consortium (W3C);

- 12) przygotowania każdorazowo na zlecenie Zamawiającego dokumentu stanowiącego załącznik do opisu systemu dla wszystkich podobszarów i poziomów organizacyjnych jednostek, zawierającego strukturę i opis Zbioru Centralnego wraz z modelem danych komunikatu zasilającego.
- 13) przygotowania każdorazowo na zlecenie Zamawiającego oraz po uzyskaniu akceptacji przedstawicieli departamentów merytorycznych Zamawiającego, tj. DPS, DSR, DSZ –

zaimplementowania w Oprogramowaniu CAS wykazu reguł walidacyjnych dla sprawozdań resortowych, formularza OZPS i Zbiorów Centralnych w poszczególnych podobszarach.

3. Wykonawca zobowiązany jest do wykonywania raportów ad-hoc zlecanych przez DI, DPS, DSR, DSZ, z danych zawartych w Oprogramowaniu CAS.

## **Rozdział 2. OBSŁUGA AWARII**

#### *2.1 Zakres*

- 1. Wykonawca zobowiązany jest do usuwania Awarii, tj. sytuacji, w których nie jest możliwe prawidłowe używanie Oprogramowania CAS, które nie jest realizowane w ramach usuwania Błędu w Oprogramowaniu CAS;
- 2. Usunięcie Awarii polega na przywróceniu poprawnego funkcjonowania Oprogramowania CAS oraz odtworzeniu utraconych lub uszkodzonych danych. Wykonawca podejmuje działania zmierzające do usuwania Awarii na zasadach określonych w umowie. Poniżej zamieszczono tabelę z danymi kontaktowymi umożliwiającymi zgłaszanie Awarii.

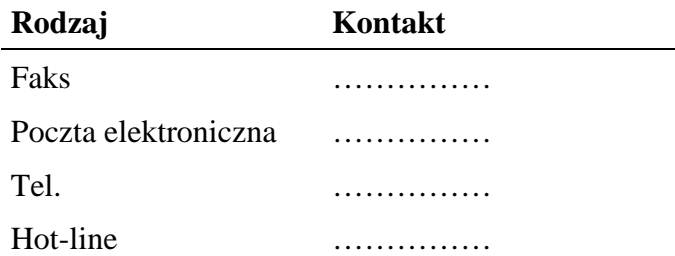

#### *2.2 Procedura*

- 1. Procedura usunięcia Awarii składa się z następujących etapów:
	- 1.1. zgłoszenie Awarii;
	- 1.2. ocena i diagnoza przyczyn i sposobu usunięcia Awarii;
	- 1.3. usunięcie Awarii;
	- 1.4. przygotowanie raportu po zakończeniu usuwania Awarii.
- 2. Awarię zgłasza Zgłaszający, w formie pisemnej, wykorzystując w tym celu formularz "Zgłoszenie Awarii" - UAW-01.
- 3. Zgłoszenie podlega ocenie przez Wykonawcę i po ewentualnych ustaleniach z Zamawiającym Wykonawca przystępuje do usuwania Awarii na warunkach zawartych w umowie. Po otrzymaniu zgłoszenia, a przed przystąpieniem do usuwania Awarii, przedstawiciel Wykonawcy zawsze kontaktuje się ze Zgłaszającym w sposób określony w zgłoszeniu.
- 4. W przypadku, gdy usunięcie Awarii wymaga zaangażowania strony trzeciej, Wykonawca przedstawia diagnozę Awarii w tym zakresie oraz zakres prac niezbędnych do wykonania przez stronę trzecią.
- 5. W przypadku, o którym mowa w pkt 4, Zamawiający zawiesza Wykonawcy bieg terminu usunięcia Awarii do czasu zrealizowania prac przez stronę trzecią. Jeżeli Wykonawca bezpodstawnie zdiagnozuje potrzebę zaangażowania strony trzeciej, bieg terminu usunięcia Awarii nie jest zawieszany.
- 6. Po zakończeniu usuwania Awarii sporządzony zostaje "Protokół zakończenia usuwania Awarii" - UAW-02.

#### *2.3 Wykaz wzorów formularzy:*

- 1. "Zgłoszenie Awarii" UAW-01;
- 2. "Protokół zakończenia usuwania Awarii" UAW-02;

### **Rozdział 3. OBSŁUGA BŁĘDÓW**

Niniejsza procedura zawiera zasady postępowania ze zgłoszeniami Błędów. Celem procedury jest określenie sposobu reakcji na zgłoszenia i zasad postępowania ze zgłoszeniami.

#### *3.1 Procedura*

- 1. Procedura usuwania Błędów składa się z następujących etapów:
	- 1) zgłoszenie Błędu (Zgłaszający);
	- 2) diagnoza Błędu (Wykonawca);
	- 3) usunięcie Błędu Oprogramowania CAS (Wykonawca);
	- 4) wytworzenie i dostarczenie pakietu aktualizacyjnego Oprogramowania CAS (Wykonawca).
- 2. Zgłaszający przekazuje zgłoszenie Błędu na formularzu "Zgłoszenie Błędu" ZBL-01.
- 3. Zgłaszający zgłaszając Błąd powinien określić istotę Błędu (sedno), jego kategorię i miejsce jego występowania w Oprogramowaniu CAS oraz okoliczności jego wykrycia (wykaz czynności podjętych przez Zgłaszającego doprowadzających do pojawienia się Błędu).
- 4. Wykonawca dokonuje diagnozy Błędu, a w przypadku, gdy w wyniku diagnozy stwierdzi, że:
	- 1) zgłoszenie nie może być zakwalifikowane jako zgłoszenie Błędu, obsługuje zgłoszenie jako zgłoszenie Awarii lub wsparcie Hot-line;
	- 2) przyczyna Błędu leży po stronie SD lub SC, przekazuje zgłoszenie Błędu do heldesku właściwego SD lub SC i do wiadomości Zamawiającego – Zamawiający w terminie 5 dni od dnia zawarcia umowy przekaże Wykonawcy dane telekomunikacyjne helpdesków SD i SC.
- 5. W trakcie przeprowadzania diagnozy Wykonawca może się zwrócić do Zgłaszającego z prośbą o:
	- 1) bardziej precyzyjne określenie okoliczności powstania Błędu;
	- 2) dostarczenia danych użytkowych w ilości, zakresie i formie określonej przez Wykonawcę;
	- 3) możliwość dokonania diagnozy w siedzibie Zgłaszającego.
- 6. Bez względu na wynik diagnozy Zgłaszający otrzymuje odpowiedź na zgłoszenie na formularzu "Odpowiedź na zgłoszenie Błędu" - ZBL-02.
- 7. Wykonawca usunie Błędy w Oprogramowaniu CAS zainstalowanym na środowisku produkcyjnym i testowym w terminach określonych w umowie.
- 8. Po usunięciu Błędu w Oprogramowaniu CAS Wykonawca dostarcza Zamawiającemu odpowiednie pakiety aktualizacyjne lub poprawkowe wraz z wymaganą dokumentacją oraz uzupełnionym formularzem "Odpowiedź na zgłoszenie błędu" – ZBL-02 w rubryce "Data usunięcia Błędu".
- 9. Wykonawca w ramach najbliższej przekazywanej Zamawiającemu wraz z formularzem "ZMO-05 – Przekazanie wersji" wersji Oprogramowania CAS umieszcza wszelkie modyfikacje kodu źródłowego wynikające z realizacji procedury usunięcia Błędu. W formularzu "ZMO-05 – Przekazanie wersji" Wykonawca specyfikuje zmiany kodu źródłowego Oprogramowania CAS oddzielnie dla każdego usuwanego Błędu.

#### *3.2 Wykaz wzorów formularzy:*

- 1. "Zgłoszenie Błędu" ZBL-01;
- 2. "Odpowiedź na zgłoszenie Błędu" ZBL-02.

### **Rozdział 4. WYKAZ FORMULARZY**

### *4.1 UAW-01 Zgłoszenie Awarii*

#### **4.1.1 Formularz**

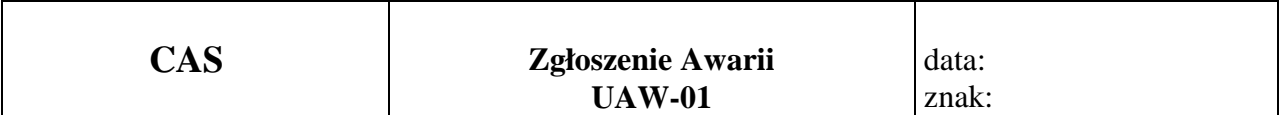

**Nazwa i adres Zgłaszającego:** 

**Data i godzina wystąpienia Awarii:** 

**Wersja:** 

**Kontakt:** 

#### **Opis Awarii**

.............................. Podpis Zgłaszającego

#### **4.1.2 Opis formularza**

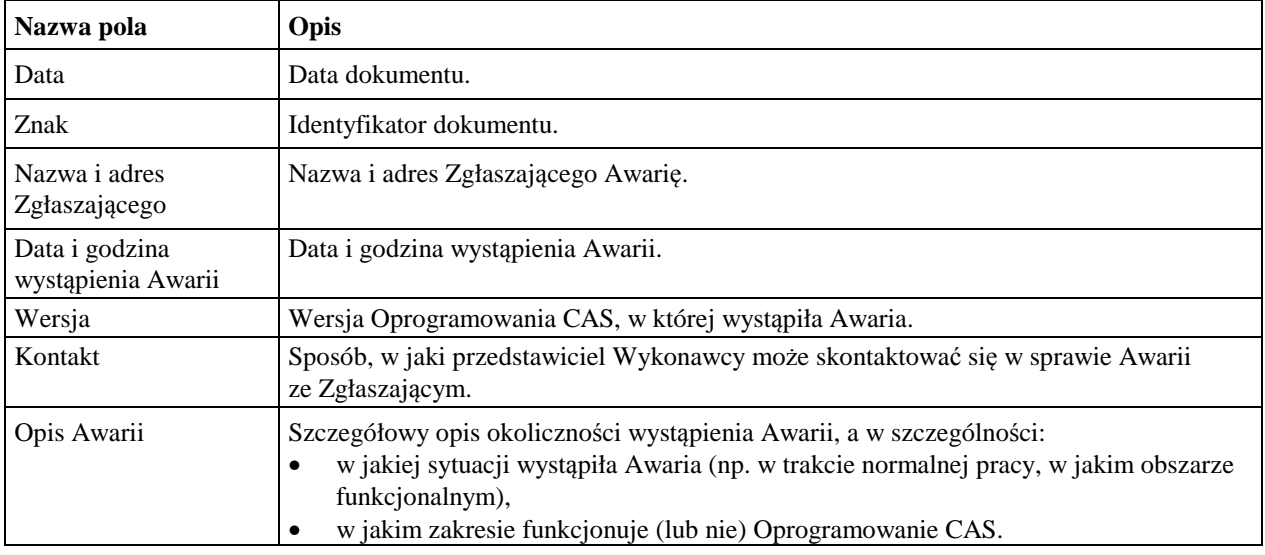

#### *4.2 UAW-02 Protokół zakończenia usuwania Awarii*

#### **4.2.1 Formularz**

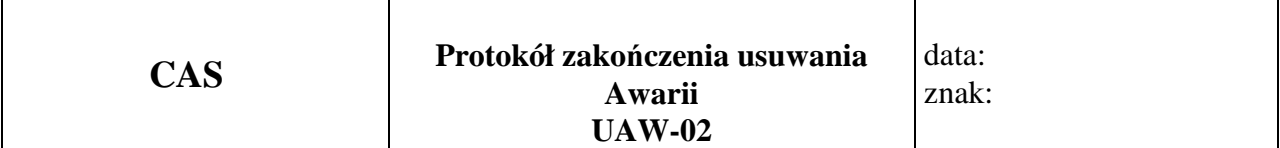

**Nazwa i adres Zgłaszającego:** 

**Okres usuwania Awarii:** 

**Wersja:** 

**Imię i nazwisko przedstawiciela Wykonawcy:** 

**Imię i nazwisko Zgłaszającego:** 

**Identyfikator zgłoszenia Awarii oraz data zgłoszenia:** 

#### **Podjęte działania**

#### **Wynik**

.............................. ............................

Podpis Zgłaszającego Podpis przedstawiciela Wykonawcy

#### **4.2.2 Opis formularza**

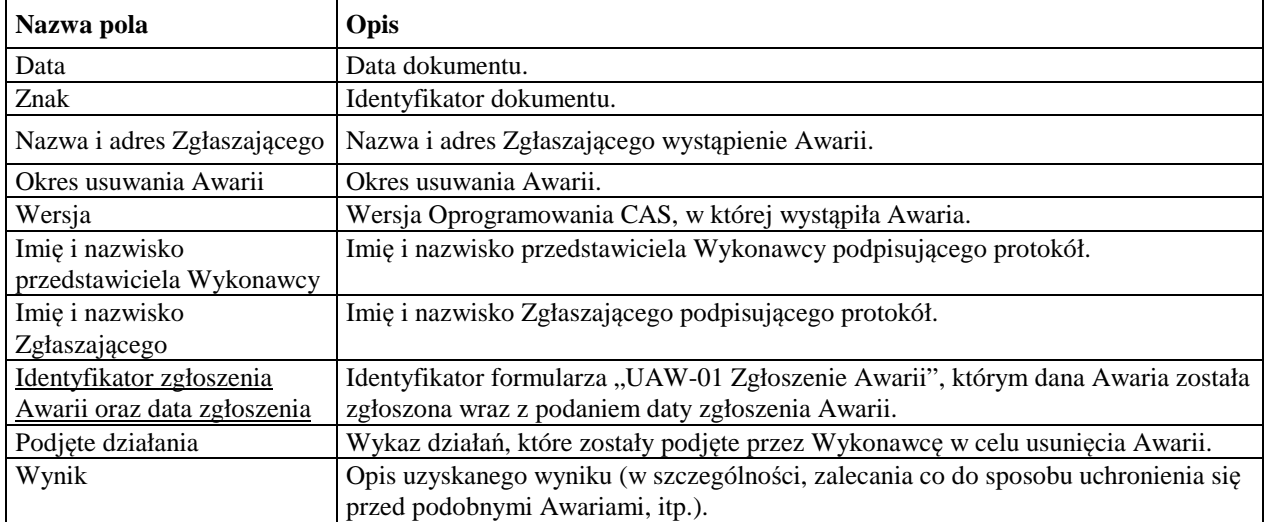

# *4.3 ZBL-01 Zgłoszenie Błędu*

#### **4.3.1 Formularz**

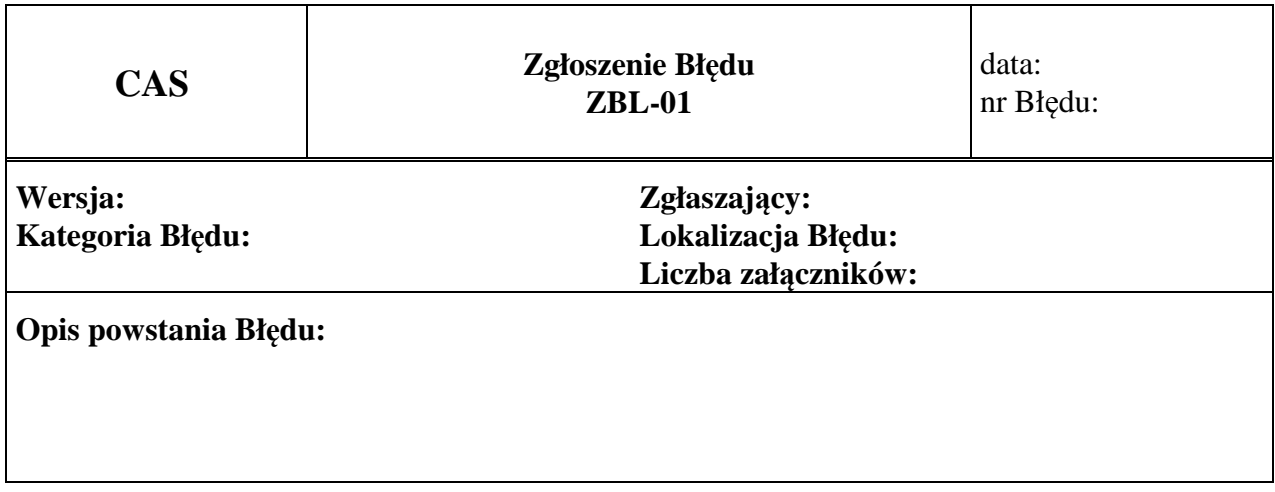

Załączniki:

1.

# **4.3.2 Opis formularza**

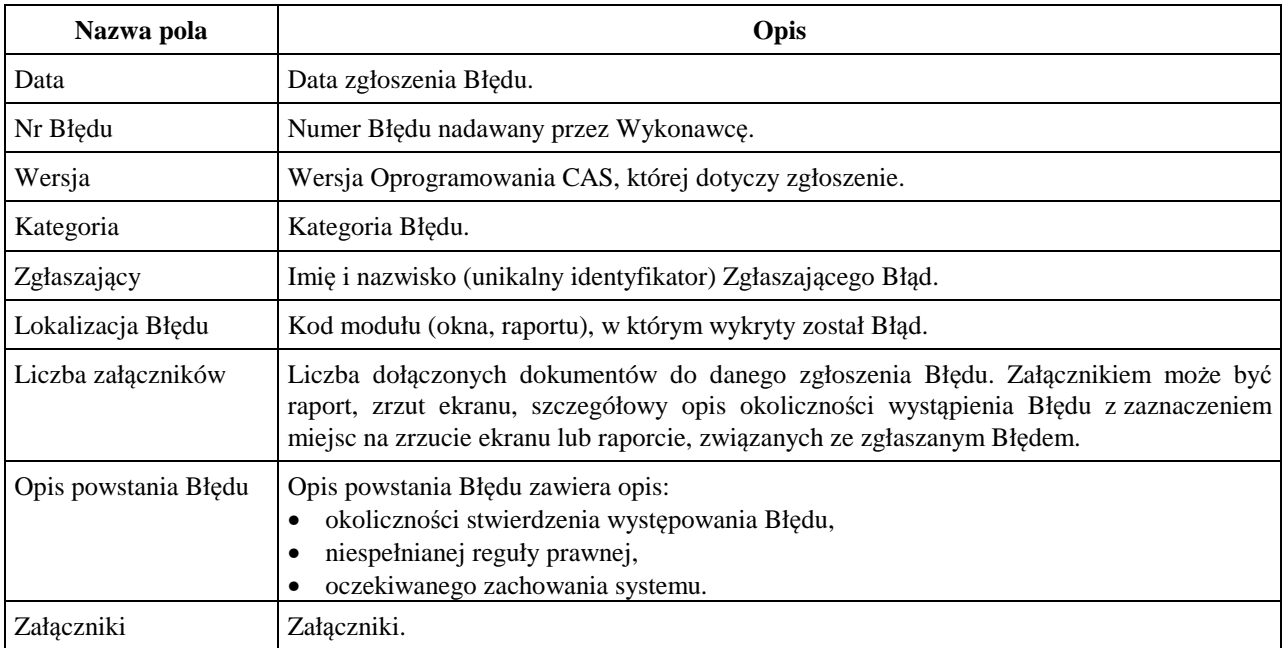

# *4.4 ZBL-02 Odpowiedź na zgłoszenie Błędu*

#### **4.4.1 Formularz**

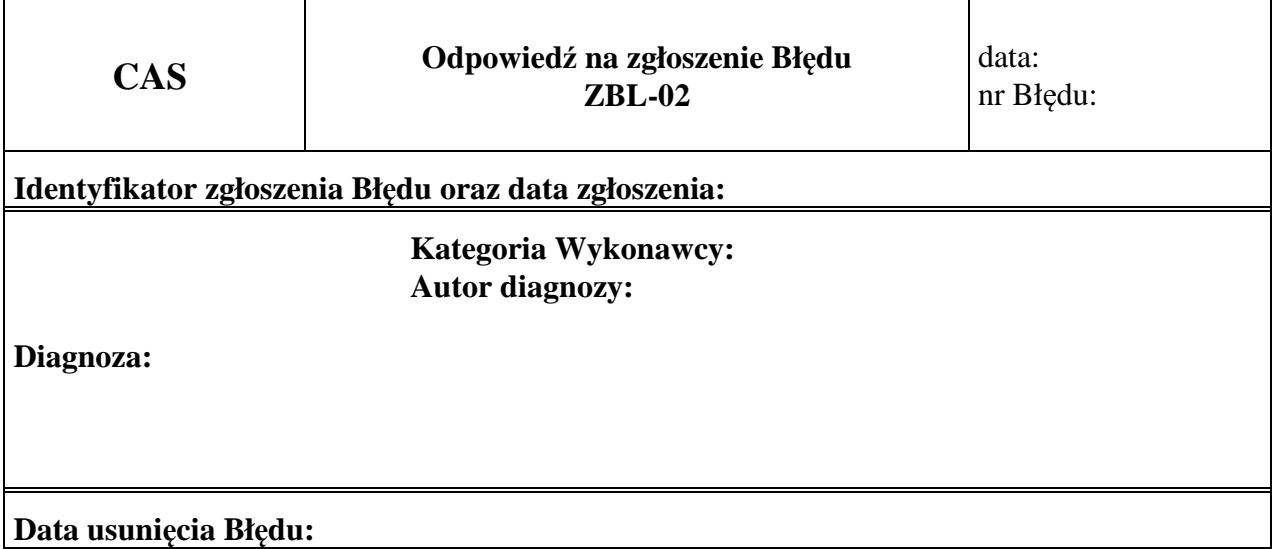

# **4.4.2 Opis formularza**

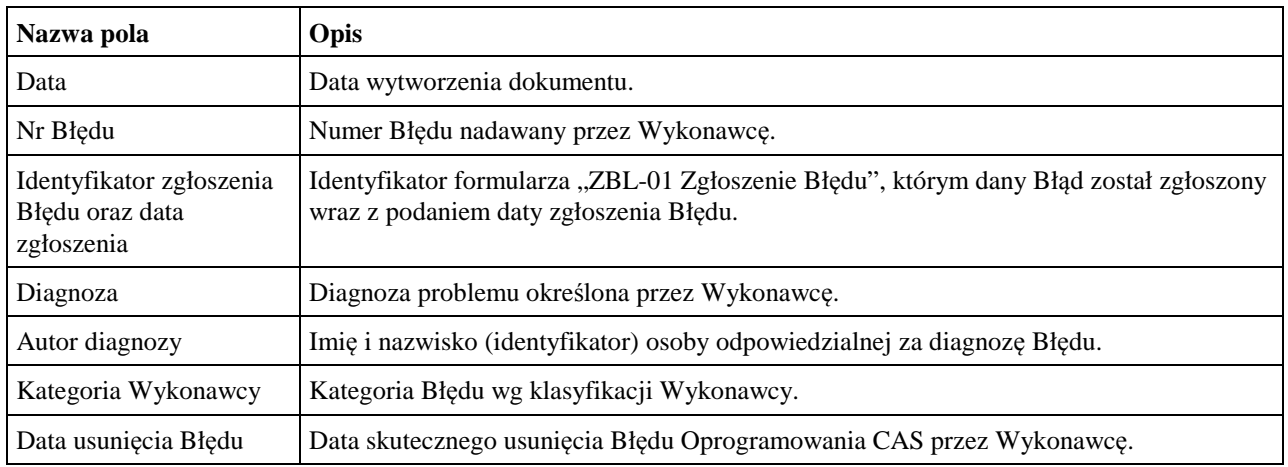